## Capítulo 9

## Diseños en cuadrados de Youden

## 9.1. Introducción

Hemos estudiado que en el diseño en cuadrado latino se tiene que verificar que los tres factores tengan el mismo número de niveles, es decir que haya el mismo número de filas, de columnas y de letras latinas. Sin embargo, puede suceder que el número de niveles disponibles de uno de los factores de control sea menor que el número de tratamientos, en este caso estariamos ante un diseño en cuadrado latino incompleto. Estos diseños fueron estudiados por W.J. Youden y se conocen con el nombre de cuadrados de Youden.

Consideremos de nuevo el experimento sobre el rendimiento de la semilla de trigo, en el que se está interesado en estudiar 4 tipos de semillas y se desea eliminar estadísticamente el efecto del tipo de insecticida y abono. Pero supongamos que sólo se dispone de 3 tipos de abono. Para realizar este experimento se decidió utilizar un cuadrado de Youden con 4 filas, los tipos de insecticidas (i1, i2, i3, i4), 3 columnas, los tipos de abono (a1, a2, a3) y 4 letras latinas, los tipos de semillas (A, B, C, D). Los datos correspondientes se muestran en la Tabla 5-15 y dan lugar al Ejemplo 5-3

|              | Abonos |    |             |    |                             |    |
|--------------|--------|----|-------------|----|-----------------------------|----|
| Insecticidas | al     |    | $^{\rm a2}$ |    | aЗ                          |    |
|              |        | 23 | В           | 25 | $\mathcal{C}_{\mathcal{C}}$ | 16 |
| i2           | В      | 18 | C           | 15 |                             |    |
| i3           |        | 19 |             | 25 | $\overline{A}$              | 18 |
|              |        | 21 |             | 12 | В                           | 20 |

Tabla 5-15 Datos para el Ejemplo 5-3 Cuadrado de Youden

Observamos que este diseño se convierte en un cuadrado latino si se le añade la columna

D, A, B, C. En general, un cuadrado de Youden podemos considerarlo como un cuadrado latino al que le falta al menos una columna. Sin embargo, un cuadrado latino no se convierte en un cuadrado de Youden eliminando arbitrariamente más de una columna.

Un cuadrado de Youden se puede considerar como un diseño en bloques incompletos balanceado y simétrico en el que las filas corresponden a los bloques. En efecto, si asignamos

- el factor principal a las letras latinas,
- un factor secundario, el que tiene el mismo número de niveles que el factor principal, a las filas,
- un factor secundario, el que tiene menor número de niveles que el factor principal, a las columnas,

entonces, un cuadrado de Youden es un diseño en bloques incompletos balanceado y simétrico en el que

- a) Cada tratamiento ocurre una vez en cada columna.
- b) La posición del tratamiento dentro de un bloque indica el nivel del factor secundario correspondiente a las columnas.
- c) El número de réplicas de un tratamiento dado es igual al número de tratamientos por bloque.

El modelo estadístico para este cuadrado<sup>1</sup> es

$$
y_{ijk} = \mu + \tau_i + \beta_j + \gamma_k + \epsilon_{ijk} \quad , \quad \begin{cases} \begin{array}{c} i = 1, 2 \dots, I \\ j = 1, 2 \dots, J \quad \text{con } I = J \text{ y } K < I \\ k = 1, 2 \dots, K \end{array} \end{cases} \tag{9.1}
$$

donde

- $\mu$  es la media global.
- $\tau_i$  es el efecto producido por el *i*-ésimo tratamiento. Dichos efectos están sujetos a la restricción  $\sum_i \tau_i = 0$ .

<sup>1</sup> Seguimos la notación empleada en el Capítulo 4 referente a los diseños en bloques incompletos balanceados.

- $\beta_j$  es el efecto producido por el j-ésimo bloque. Dichos efectos están sujetos a la restricción  $\sum_j \beta_j = 0$ .
- γk es el efecto producido la k-ésima posición (columna). Dichos efectos están sujetos a la restricción  $\sum_k \gamma_k = 0.$  Cada posición ocurre una vez en cada bloque y con cada tratamiento.
- $\bullet$   $\epsilon_{ijk}$  son variables aleatorias independientes con distribución  $N(0, \sigma)$ .

El análisis de modelo se realiza de la misma manera que en el diseño en bloques incompletos balanceados, añadiéndole el cálculo de la suma de cuadrados correspondiente a la posición.

En este diseño la variabilidad total SCT se descompone en

$$
SCT = SCTr^* + SCBl + SCC + SCR
$$

donde

 $SCTr^*$  es la suma de cuadrados ajustada de los tratamientos, cuya expresión coincide con la correspondiente a los diseños en bloques incompletos balanceados, es decir

$$
SCTr^* = \frac{K\sum_{i=1}^{I} T_i^2}{\lambda I}
$$
\n(9.2)

siendo

∗

$$
\lambda = R \frac{K - 1}{I - 1}
$$

∗ T<sup>i</sup> el total ajustado del i-ésimo tratamiento, calculado en la subsección ?? del Capítulo 4, que en este modelo tiene la siguiente expresión

$$
T_i = y_{i..} - \frac{1}{K} \sum_{j=1}^{J} n_{ij} y_{.j.} \quad i = 1, 2, \cdots, I
$$
 (9.3)

donde

- i)  $y_{i..}$  se obtiene sumando las observaciones en las que la letra latina se ha fijado al nivel i.
- ii)  $y_{i}$  se obtiene sumando las observaciones correspondientes al bloque jésimo.

 $n_{ij} =$  $\int 1$  si el tratamiento *i* ocurre en el bloque j 0 en otro caso

Notamos que

$$
\frac{1}{K} \sum_{j=1}^{J} n_{ij} y_{.j.} ,
$$

es el valor medio de los totales de los bloques que contienen al tratamiento i-ésimo.

 $SCBl$  es la suma de cuadrados de los bloques, que tiene la siguiente expresión

$$
SCBl = \sum_{j=1}^{J} \frac{y_{.j.}^2}{K} - \frac{y_{...}^2}{N}
$$
\n(9.4)

 $SCC$  es la suma de cuadrados de las columnas, que tiene la siguiente expresión

$$
SCC = \sum_{k=1}^{K} \frac{y_{..k}^2}{J} - \frac{y_{...}^2}{N}
$$
\n(9.5)

donde  $y_{..k}$  se obtiene sumando las observaciones correspondientes a la columna  $k$ ésima.

 $\blacksquare$ <br/> $SCT$ es la suma de cuadrados total

$$
SCT = \sum_{j=1}^{J} \sum_{k=1}^{K} y_{(.)jk}^2 - \frac{y_{..}^2}{N}
$$
\n(9.6)

donde  $y_{(.)jk}$  indica la observación correspondiente a la fila j y la columna k, independientemente de la letra que corresponda.

Los grados de libertad correspondientes a cada suma de cuadrados son:

- $N-1$  para  $SCT$ .
- $I-1$  para  $SCTr^*$ .
- $J-1$  para *SCBl*.
- $K 1$  para *SCC*.
- $N-2I-K+2$  para  $SCR.$

La tabla ANOVA se presenta a continuación:

| Fuentes de     | Suma de                                                                        | Grados de        | Cuadrados               |           |
|----------------|--------------------------------------------------------------------------------|------------------|-------------------------|-----------|
| variación      | cuadrados                                                                      | libertad         | medios                  | $F_{exp}$ |
| Trat ajusta.   | $K\sum T_i^2$<br>$i = 1$                                                       | $I-1$            | $SCTr^*$                | $MCTr^*$  |
|                |                                                                                |                  | $I-1$                   | MCR       |
| Bloq-no-ajust. | $\sum_{i=1}^{J} \frac{y_{.j.}^2}{K} - \frac{y_{}^2}{N}$<br>$\overline{j=1}$    | $J-1$            |                         |           |
| Columnas       | $\overline{\sum_{l=1}^{K} \frac{y_{l.k}^2}{I}} - \frac{y_{l.n}^2}{N}$<br>$k=1$ | $K-1$            |                         |           |
| Residual       | $SCT - SCTr^* -$                                                               | $N - 2I - K + 2$ | SCR<br>$N - 2I - K + 2$ |           |
|                | $SCBl - SCC$                                                                   |                  |                         |           |
| <b>TOTAL</b>   | $\sum y_{(.)jk}^2 - \frac{y_{}^2}{N}$<br>jk                                    | $N-1$            |                         |           |

Tabla 5-16. Tabla ANOVA para un diseño en cuadrado de Youden

Al igual que en el diseño en bloques incompletos balanceados, puede resultar de interés contrastar también la igualdad del efecto de los bloques, para ello la SCT se debe descomponer de la siguiente forma

$$
SCT = SCTr + SCBl^* + SCC + SCR
$$

donde

 $SCTr$  es la suma de cuadrados de los tratamientos, que tiene la siguiente expresión

$$
SCTr = \sum_{i=1}^{I} \frac{y_{i..}^2}{K} - \frac{y_{..}^2}{N}
$$
\n(9.7)

SCBl<sup>∗</sup> es la suma de cuadrados ajustada de los bloques, que tiene la siguiente expresión

$$
SCBl^* = \frac{R\sum_{j=1}^J B_j^2}{\lambda J}
$$
\n(9.8)

siendo

- ∗ R es el número de veces que cada tratamiento se presenta en el diseño.
- ∗ B<sup>j</sup> es el total ajustado del j-ésimo bloque, dado por la siguiente expresión

$$
B_j = y_{.j.} - \frac{1}{R} \sum_{i=1}^{I} n_{ij} y_{i..} \quad j = 1, 2, \cdots, J \tag{9.9}
$$

La tabla ANOVA se presenta a continuación

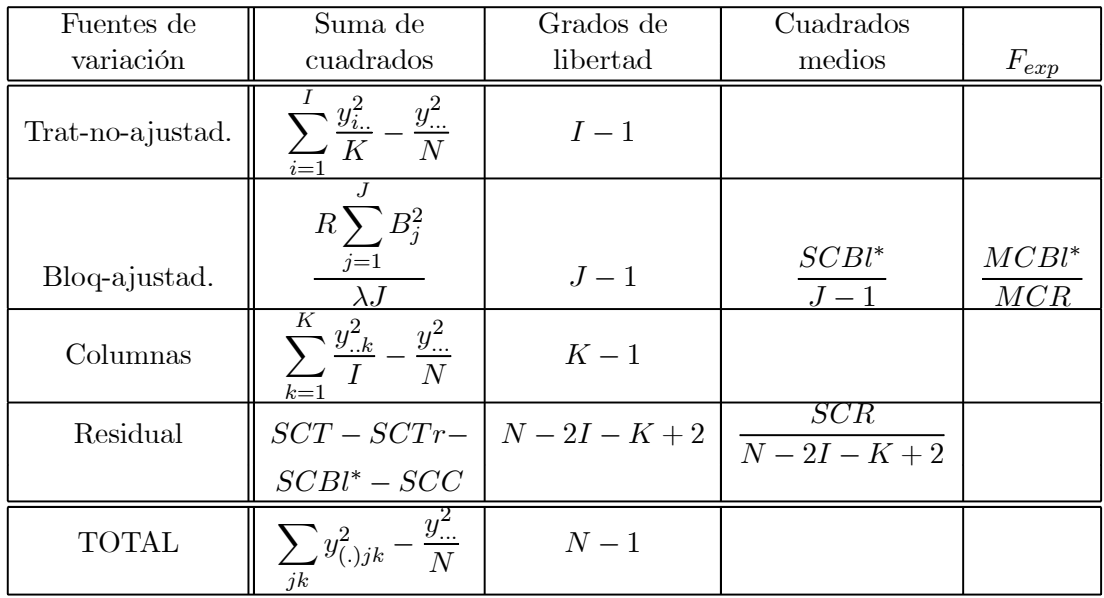

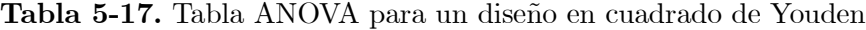

Para una mayor información sobre estos diseños véase Cochran & Cox (1957).

A fin de ilustrar este modelo pasamos a resolver el Ejemplo 5-3, para ello organizamos los datos en forma tabular de la siguiente manera

|           | Abonos  |      |                  |      |         |      |           |            |                      |
|-----------|---------|------|------------------|------|---------|------|-----------|------------|----------------------|
| Insec     |         | a1   |                  | a2   |         | a3   | $y_{.j.}$ | $y_{.j}^2$ | $\sum_k y_{(.)jk}^2$ |
| i1        | А       |      | Β                |      | $\rm C$ |      |           |            |                      |
|           |         | 23   |                  | 25   |         | 16   | 64        | 4096       | 1410                 |
| i2        | B       |      | $\rm C$          |      | D       |      |           |            |                      |
|           |         | 18   |                  | 15   |         | 17   | $50\,$    | 2500       | 838                  |
| i3        | $\rm C$ |      | D                |      | А       |      |           |            |                      |
|           |         | 19   |                  | 25   |         | 18   | 62        | 3844       | 1310                 |
| i4        | D       |      | $\boldsymbol{A}$ |      | B       |      |           |            |                      |
|           |         | 21   |                  | 12   |         | 20   | 53        | 2809       | 985                  |
| $y_{k}$   |         | 81   |                  | 77   |         | 71   | 229       | 13249      | 4543                 |
| $y_{k}^2$ |         | 6561 |                  | 5929 |         | 5041 | 17531     |            |                      |

Tabla 5-18 Datos para el Ejemplo 5-3 Cuadrado de Youden

Tabla 5-19.

| Tratamientos                | Observaciones |    |    | $y_{i.}$ |       |
|-----------------------------|---------------|----|----|----------|-------|
|                             | 23            | 18 | 12 | 53       | 2809  |
| В                           | 25            | 18 | 20 | 63       | 3969  |
| $\mathcal{C}_{\mathcal{C}}$ | 16            | 15 | 19 | 50       | 2500  |
|                             | 17            | 25 | 21 | 63       | 3969  |
|                             |               |    |    | 229      | 13247 |

Los valores de los parámetros del modelo son:

- $I = J = 4$ ,
- $K = R = 3$ ,
- $N = IR = JK = 12,$
- $\lambda = R \frac{K-1}{I-1}$  $\frac{K-1}{I-1} = 3\frac{2}{3}$  $\frac{2}{3} = 2$ .

Las sumas de cuadrados necesarias para el análisis de la varianza se calculan como sigue:

$$
SCT = \sum_{j=1}^{4} \sum_{k=1}^{3} y_{(.)jk}^2 - \frac{y_{...}^2}{N} = 4543 - \frac{229^2}{12} = 172{,}91
$$

$$
SCBl = \sum_{j=1}^{4} \frac{y_{.j}^2}{K} - \frac{y_{..}^2}{N} = \frac{13249}{3} - \frac{229^2}{12} = 46,25
$$

$$
SCC = \sum_{k=1}^{3} \frac{y_{..k}^2}{I} - \frac{y_{..}^2}{N} = \frac{17531}{4} - \frac{229^2}{12} = 12,66
$$

$$
K \sum_{i=1}^{4} T_i^2
$$

$$
SCTr^* = \frac{i-1}{\lambda I} = \frac{3(237,33)}{2 \times 4} = 89
$$

donde los totales ajustados de los tratamientos se calculan utilizando la siguiente expresión

$$
T_i = y_{i..} - \frac{1}{K} \sum_{j=1}^{J} n_{ij} y_{j.} \quad i = 1, 2, \cdots, I
$$
\n(9.10)

Por lo tanto

$$
T_1 = (53) - \frac{1}{3}(64 + 62 + 53) = -6,66
$$
  
\n
$$
T_2 = (63) - \frac{1}{3}(64 + 50 + 53) = 7,33
$$
  
\n
$$
T_3 = (50) - \frac{1}{3}(64 + 50 + 62) = -8,66
$$
  
\n
$$
T_4 = (63) - \frac{1}{3}(50 + 62 + 53) = 8
$$

La suma de cuadrados del error se calcula como

$$
SCR = SCT - SCTr^* - SCBl - SCC = 25
$$

El análisis de la varianza resultante se presenta en la siguiente tabla:

Tabla 5-20. Tabla ANOVA para los datos del Ejemplo 5-3

| Fuentes de            | Suma de   | Grados de | Cuadrados |           |
|-----------------------|-----------|-----------|-----------|-----------|
| variación             | cuadrados | libertad  | medios    | $F_{exp}$ |
| Trat. corregidos      | 89        |           | 29.66     | 3.560     |
| Bloques-no-corregidos | 46.25     |           |           |           |
| Columnas              | 12.66     |           |           |           |
| Residual              | 25        |           | 8.33      |           |
| <b>TOTAL</b>          | 172.91    |           |           |           |

Si realizamos el contraste al 5 % y comparamos el valor del estadístico de contrate con el correspondiente valor de la F teórica  $(F_{0,05;3,3} = 9,28)$  concluimos que los efectos de los tratamientos (tipo de semilla) no son significativos.

Si se quiere analizar también el efecto de los bloques, tendremos que calcular la suma de cuadrados de tratamientos y la suma de cuadrados ajustada de los bloques, es decir

$$
SCTr = \sum_{i=1}^{4} \frac{y_{i..}^2}{K} - \frac{y_{..}^2}{N} = \frac{13247}{3} - \frac{229^2}{12} = 45,58
$$

$$
SCBl^* = \frac{R\sum_{j=1}^{4} B_j^2}{\lambda J} = \frac{3(239,11)}{2 \times 4} = 89,66
$$

donde los totales ajustados de los bloques se calculan utilizando la siguiente expresión

$$
B_j = y_{.j.} - \frac{1}{R} \sum_{i=1}^{I} n_{ij} y_{i..} \quad j = 1, 2, \cdots, J \tag{9.11}
$$

Por lo tanto

$$
B_1 = (64) - \frac{1}{3}(53 + 63 + 50) = 8,66
$$
  
\n
$$
B_2 = (50) - \frac{1}{3}(63 + 50 + 63) = -8,66
$$
  
\n
$$
B_3 = (62) - \frac{1}{3}(53 + 50 + 63) = 6,66
$$
  
\n
$$
B_4 = (53) - \frac{1}{3}(53 + 63 + 63) = -6,66
$$

El análisis de la varianza resultante se presenta en la siguiente tabla

Tabla 5-21. Tabla ANOVA para los datos del Ejemplo 5-3

| Fuentes de         | Suma de   | Grados de | Cuadrados |           |
|--------------------|-----------|-----------|-----------|-----------|
| variación          | cuadrados | libertad  | medios    | $F_{exp}$ |
| Trat-no-corregidos | 45.58     |           |           |           |
| Bloques corregidos | 89.66     |           | 29.88     | 3.587     |
| Columnas           | 12.66     |           |           |           |
| Residual           | 25        |           | 8.33      |           |
| <b>TOTAL</b>       | 172.91    |           |           |           |

Notamos que al nivel de significación del 5 % tampoco son significativos los efectos del tipo de insecticida.

## Bibliografía utilizada

- ∗ García Leal, J. & Lara Porras, A.M. (1998). "Diseño Estadístico de Experimentos. Análisis de la Varianza." Grupo Editorial Universitario.
- ∗ Lara Porras, A.M. (2000). "Diseño Estadístico de Experimentos, Análisis de la Varianza y Temas Relacionados: Tratamiento Informático mediante SPSS." Proyecto Sur de Ediciones.